#### CSSE 220

#### Software Engineering Techniques Encapsulation Coupling and Cohesion Scoping

Please check out EncapsulationExamples from your SVN

# The plan

- Software Engineering Techniques:
  - Pair programming
  - Version Control
- Learn 3 essential object oriented design terms:
  - Encapsulation (today's topic)
  - Coupling
  - Cohesion

### What Is Pair Programming?

- Two programmers work side-by-side at a computer, continuously collaborating on the same design, algorithm, code, and/or test
- Enable the pair to produce higher quality code than that produced by the sum of their individual efforts

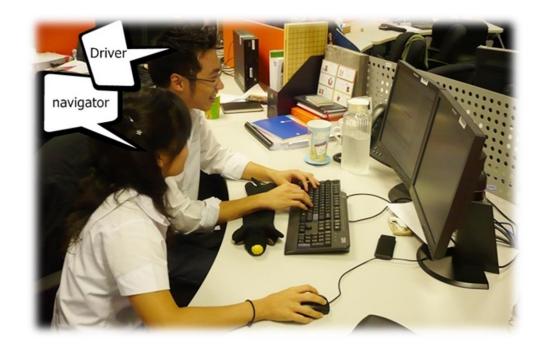

# Pair Programming

- Working in pairs on a single computer
  - The *driver*, uses the keyboard, talks/thinks out-loud
  - The *navigator*, watches, thinks, comments, and takes notes
  - Person who really understands should start by navigating <sup>(2)</sup>
- For hard (or new) problems, this technique
  - Reduces number of errors
  - Saves time in the long run

#### **SOFTWARE VERSIONS**

#### When Two+ People Edit the Same Code

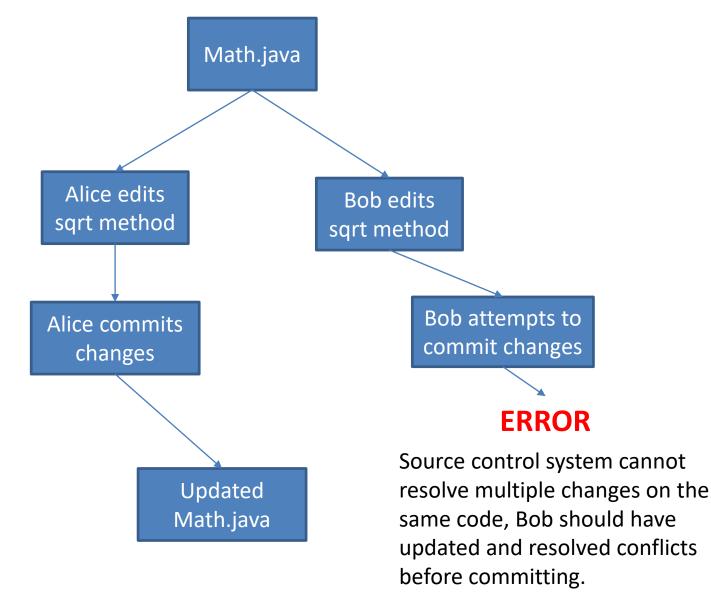

#### **Team Version Control**

- Version control tracks multiple versions
  - Enables old versions to be recovered
  - Allows multiple versions to exist simultaneously
- Always:
  - Update before working
  - Update again before committing
  - Commit often and with good messages
- Communicate with teammates so you don't edit the same code simultaneously
  - Pair programming ameliorates this issue  $\, \odot \,$

#### **Team Version Control**

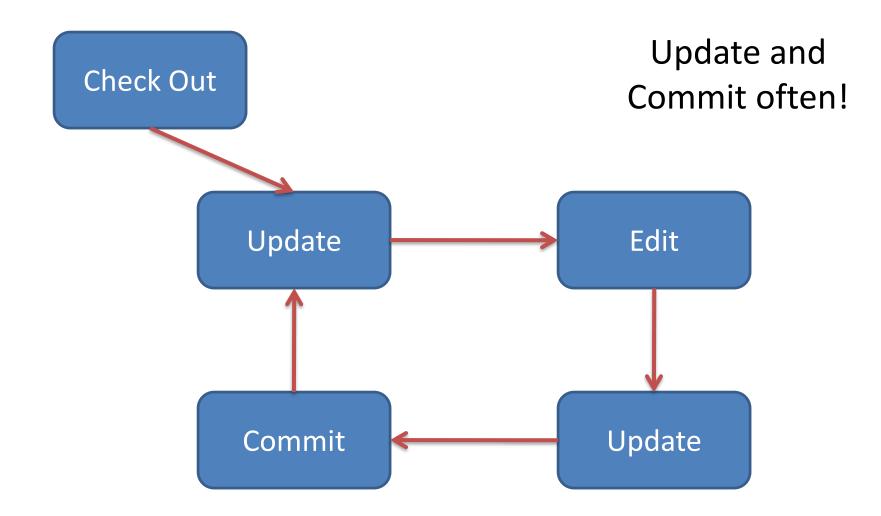

# What if I get a conflict on update?

 If you did an update and now have File.java, File.java.mine, File.java.rN, and File.java.rM (where N and M are integers):

- YOU HAVE A CONFLICT!

- Eclipse provides tools for resolving conflicts
- Follow the steps in this link to resolve a conflict:
  - <u>http://www.rose-</u>

<u>hulman.edu/class/csse/csse221/current/Resources/Re</u> <u>solvingSubversionConflicts.htm</u>

### Moving on....

- Learn 3 essential object oriented design terms:
  - Encapsulation (today's topic)
  - Coupling
  - Cohesion

# What if there were no String class?

- Instead, what if we just passed around arrays of characters - char[]
- And every String function that exists now, would instead be a function that operated on arrays of characters
- E.g. char[] stringSubstring(char[] input, int start, int end)
- Would things be any different? Discuss this with the person next to you.

### The Point of All Program Design

- Say someone has written a program that works and it has no bugs, but it is *poorly designed*. What does that mean? Why do we care?
- I think there are two things

Rather than passing around data, pass around objects that:

- Provide a powerful set of operations on the data
- Protect the data from being used incorrectly

 Makes your program easier to understand by – Grouping related stuff together

- Makes your program easier to understand by...
  - Saving you from having to think about how complicated things might be

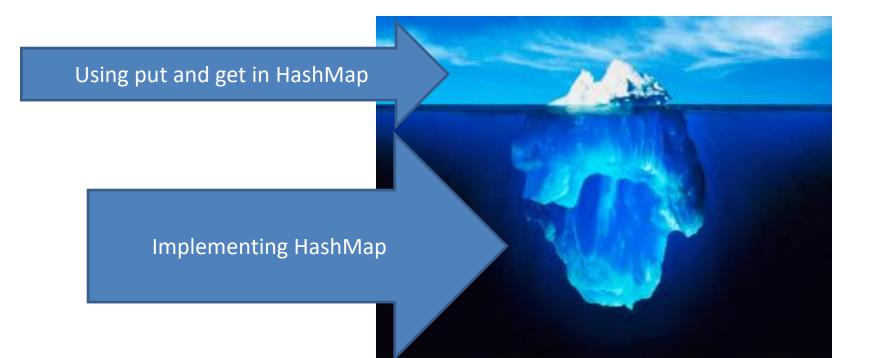

Makes your program easier to change by...

Allowing you to change how your data is represented

# A simple example of encapsulation

In your TeamGradebook classes, you need to calculate a student's average grade. This could be accomplished by:

- 1) Adding a getAverage() method to the Student class which calculates the average
- Adding a getGrades() method to the student class, which the TeamGradebook class could call, and then use to compute the average

Which of these is most encapsulated?

# Why does this improve the design?

- It makes the Student object more featureful, and puts the code in an expected place
- Reduces the code in TeamGradebook which is already quite long
- Allows you to change how the grades are represented in TeamGradebook, should you wish to

### **City Temperature Activity**

- I will split you into two groups
  - One group will solve the problem by creating a new class (see the Class Section example if you are unsure how to do that)
  - The other group will just write the code in main (see the Letters Example if you are unsure how to do that)
- If you finish early, try to solve it the other way too

## Encapsulation – a good thing?

- Note that we have the ability to change the representation of the CityTemperature class

   but how important is that?
- Consider adding a bunch more statistics for each city (max, min, mode)
- Consider adding statistics overall (e.g. overall average)

# Adding Types to The Diagram

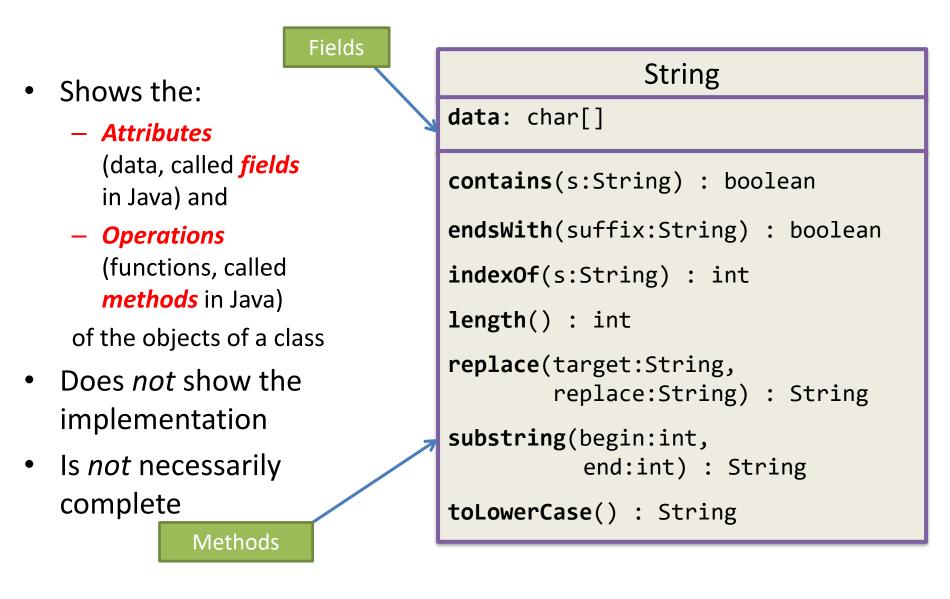

### TwoVsTwo

- Look at the code to understand the problem
- Try to solve it using classes and encapsulation
   Decide what classes/methods you would use
   (I used two new classes and TwoVsTwo main)
- Draw UML for the classes/methods

#### Rule of Thumb - Avoid Data Classes!

- A data class is a class that just contains getters and setters
- Often, we think of Data Classes as violating encapsulation because they aren't in control of their own data – they are just dumb repositories for other classes to use

### My TwoVsTwo Solution

• Let's go through the code!

### Crazy Eights

- Instructions are online
- This is to be done with a partner
  - These are assigned by the instructor
- If you have questions about the requirements, ask early!

# Checkout CrazyEights Project

- Go to SVN repository view at bottom of workbench
   Window → show view → Other → SVN → SVN Repositories
- Right click in SVN View, then choose New SVN Repository Location
  - <u>http://svn.csse.rose-hulman.edu/repos/csse220-201730-</u> <u>crazy-eightsxx</u>
  - Your team repository will be csse220-201730-crazy-eights XX where XX is the team number
  - On Moodle, click on "Crazy Eights Team Assignments" to see to what team you have been assigned

# **UML for Crazy Eights Dealing**

- Read the specification section for Crazy Eights called "Rules of the Game"
  - Don't worry about the full requirements section right now
- With your partner, create a UML diagram that covers the initial dealing of player hands
  - Be sure you include main and enough information for each class to do its work
- When done, call me over to take a look
- Then we'll discuss solutions

### Work Time

- Work with your partner on the CrazyEights project
  - Get help as needed
  - Follow the practices of pair programming!
- Don't do any of the work without your partner!